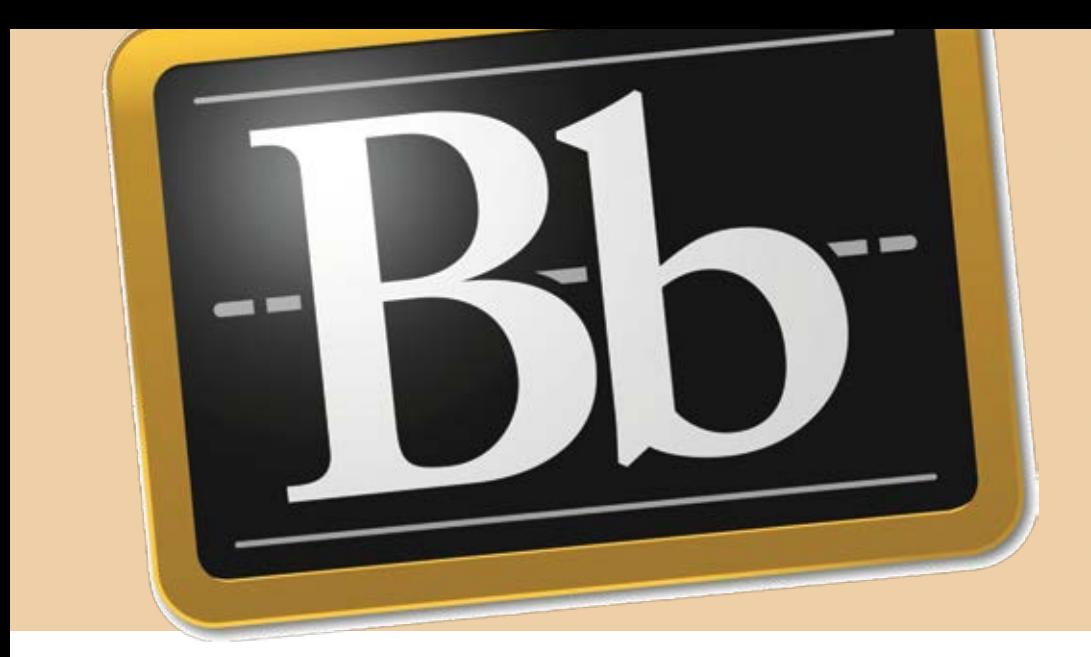

## **Students' Top Tips For Blackboard**

The student experience of Blackboard (BB) is heavily dependent on how lecturers use it, so based on student feedback, we've put together the top ten tips on what students would like to see in their modules on BB.

**1. Consistency** – it's good to have a course team approach so that all modules on a course have a similar layout and organisation. Use the Baseline Standards to help make your BB sites more consistent.

**2. Ease of use** – clearly labelled files and folders make it much easier for students to find things.

**3. Navigation** – having all documents and links on one page makes it difficult for students to locate relevant information. Use the menu provided to separate information and categorise content logically.

**4. Announcements** – use these to provide students with timely information – remember to enter an end date so the notification is removed when no longer relevant.

**5. Contacts** – ensure you include contact information so students can get in touch when they need to – a picture always helps!

6. **Relevance** - remove outdated and irrelevant information.

**7. FAQs** – use discussion boards to allow your students to ask questions.

**8. Mobile friendly** – many students access BB from mobile devices so make sure the information you upload is mobile friendly.

**9. Course wide sites** – if you haven't already got one, request a site for providing information to all students across all years on a course, great for generic information like job vacancies and training opportunities.

**10. Make it visual** – use of images and video can really brighten up a BB site and improve student engagement.

If you would like any advice with your Blackboard area, please contact the Learning and Teaching Technology Unit by emailing eos@worc.ac.uk and we would be happy to help.

Learning and Teaching Technology Unit https://lttu.wordpress.com/ eos@worc.ac.uk

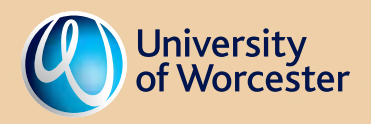